dr inż. Jarosław Forenc

■ e-mail: j.forenc@pb.edu.pl tel. (0-85) 746-93-97

http://we.pb.edu.pl/~jforenc

 Politechnika Białostocka, Wydział Elektryczny, Katedra Elektrotechniki Teoretycznej i Metrologii

poniedziałek, godz. 08:30-10:00, WE-204

piątek, godz. 17:50-19:20, WE-204 (studia zaoczne)

wtorek, godz. 14:00-15:00, WE-204

środa, godz. 12:00-14:00, WE-204

□ Dydaktyka - dodatkowe materiały do pracowni specjalistycznej

ul. Wiejska 45D, 15-351 Białystok

Dane podstawowe

WE-204

konsultacje:

 $\Box$ 

 $\Box$ 

 $\Box$ 

 $\Box$ 

# Informatyka 1

Politechnika Białostocka - Wydział Elektryczny Elektrotechnika, semestr II, studia stacjonarne I stopniaRok akademicki 2017/2018

# Pracownia nr 1 (20/23.02.2018)

dr inż. Jarosław Forenc

Informatyka 1, studia stacjonarne I stopnia dromatyka i drinż. Jarosław Forenc<br>Rok akademicki 2017/2018, Pracownia nr 1 Rok akademicki 2017/2018, Pracownia nr 1

3/20

# Program przedmiotu (1/3)

- 1. Zajęcia organizacyjne. Obsługa wybranego środowiskaprzeznaczonego do tworzenia, analizy i uruchamiania programów w języku C. Kompilacja i konsolidacja programów. Ogólna struktura programu w języku C. Komentarze.
- 2. Operacje wejścia-wyjścia w języku C. Zmienne, deklaracje, typy i nazwy zmiennych. Stałe liczbowe. Operatory i wyrażenia arytmetyczne.
- 3. Priorytet operatorów. Funkcje matematyczne.
- 4. Operatory relacyjne (porównania) i logiczne. Wyrażenia logiczne. Instrukcja warunkowa if. Zagnieżdżanie if-else.

Informatyka 1, studia stacjonarne I stopnia dromatyka dr inż. Jarosław Forenc<br>Rok akademicki 2017/2018, Pracownia nr 1 Rok akademicki 2017/2018, Pracownia nr 1

4/20

### Program przedmiotu (2/3)

- 5. Operator warunkowy ? :. Instrukcja wyboru wielowariantowego switch.
- 6. Kolokwium nr 1.
- 7. Instrukcja iteracyjna for. Zagnieżdżanie pętli for. Instrukcje break, goto i continue.
- 8. Instrukcje iteracyjne while i do…while.
- 9. Tablice jednowymiarowe cz. 1, deklaracja tablicy<br>iednowymiarowej, inicializacja elementów tablicy jednowymiarowej, inicjalizacja elementów tablicy.
- 10. Tablice jednowymiarowe cz. 2, operacje na tablicach<br>iednowymiarowych jednowymiarowych.

5/20

# Program przedmiotu (3/3)

- 11. Kolokwium nr 2.
- 12. Matlab. Skrypty i funkcje.
- 13. Matlab. Elementy programowania.
- 14. Matlab. Zastosowanie programu do rozwiązywania wybranych zagadnień elektrotechniki.
- 15. Debugger. Śledzenie wykonania programu. Zaliczenie zajęć.

### Literatura (1/2)

- 1. S. Prata: Język C. Szkoła programowania. Wydanie VI. Helion, Gliwice, 2016.
- 2. B.W. Kernighan, D.M. Ritchie: Język ANSI C. Programowanie. Wydanie II. Helion, Gliwice, 2010.
- 3. R. Wileczek: Microsoft Visual C++ 2008. Tworzenie aplikacji dla Windows. Helion, Gliwice, 2009.
- 4. P. Prinz, T. Crawford: Język C w pigułce. APN Promise, Warszawa, 2016.
- 5. K.N. King: Język C. Nowoczesne programowanie. Wydanie II. Helion, Gliwice, 2011.
- 6. S.G. Kochan: Język C. Kompendium wiedzy. Wydanie IV. Helion, Gliwice, 2015.

Informatyka 1, studia stacjonarne I stopnia dromatyka dr inż. Jarosław Forenc<br>Rok akademicki 2017/2018, Pracownia nr 1 Rok akademicki 2017/2018, Pracownia nr 1

7/20

# Literatura (2/2)

- 7. W. Sradomski: Matlab. Praktyczny podręcznik modelowania. Helion, Gliwice, 2015.
- 8. B. Mrozek, Z. Mrozek: Matlab i Simulink. Poradnik użytkownika. Wydanie IV. Helion, Gliwice, 2012.
- 9. R. Pratap: Matlab dla naukowców i inżynierów. Wydanie 2. Wydawnictwo Naukowe PWN, Warszawa, 2015.
- 10. K. Banasiak: Algorytmizacja i programowanie w Matlabie. Wydawnictwo BTC, Legionowo, 2017.
- 10. Instrukcje i materiały na stronie: http://we.pb.edu.pl/~jforenc/dydaktyka.html
- 11. Instrukcje do pracowni specjalistycznej: http://we.pb.edu.pl/~ketim/ketim-md

Informatyka 1, studia stacjonarne I stopnia dromatyka 1, studia stacjonarne I stopnia dr inż. Jarosław Forenc<br>Rok akademicki 2017/2018, Pracownia nr 1 Rok akademicki 2017/2018, Pracownia nr 1

8/20

### Warunki zaliczenia przedmiotu

- Obecność na zajęciach:
	- **□** więcej niż trzy nieusprawiedliwione nieobecności skutkują niezaliczeniem pracowni
- Realizacja w trakcie zajęć zadań przedstawionych przez prowadzącego
- Zaliczenie dwóch kolokwiów praktycznych sprawdzianów pisania programów komputerowych:
	- □ kolokwia odbędą się na zajęciach nr 6 i 11
	- $\Box$ poprawy kolokwiów odbędą się poza zajęciami
	- $\Box$ oba kolokwia muszą być zaliczone na ocenę pozytywną (3,0 lub wyżej)
	- $\Box$  na kolokwiach można korzystać z materiałów w formie drukowanej (instrukcje do przedmiotu, książki, notatki, itp.)
	- □ za każde kolokwium można otrzymać od 0 do 100 pkt.

### Warunki zaliczenia przedmiotu

- □ Zaliczenie dwóch kolokwiów - praktycznych sprawdzianów pisania programów komputerowych (c.d.):
	- □ na podstawie otrzymanych punktów wystawiana jest ocena:

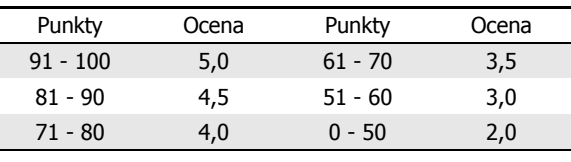

- □ Zaliczenie projektu zespołowego z programu Matlab:
	- $\Box$ projekt realizowany będzie na zajęciach nr 14
	- $\Box$ za projekt można otrzymać od 0 do 100 pkt.
	- <mark>□</mark> ocena za projekt wyznaczana jest w taki sam sposób jak za kolokwium

### Warunki zaliczenia przedmiotu

- Zaliczenie kartkówek:
	- $\Box$ kartkówki odbędą się na wybranych zajęciach
	- $\Box$ kartkówek nie poprawiamy
	- $\Box$ co najmniej 70% kartkówek musi być zaliczonych
- Ocena końcowa jest średnią arytmetyczną dwóch ocen z kolokwiów i oceny za projekt:

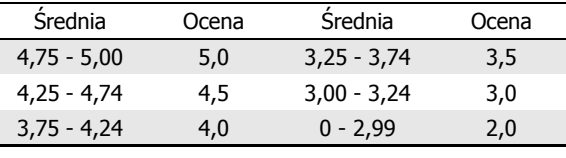

Informatyka 1, studia stacjonarne I stopnia dromatyka dr inż. Jarosław Forenc<br>Rok akademicki 2017/2018, Pracownia nr 1 Rok akademicki 2017/2018, Pracownia nr 1

 $11/20$ 

# Efekty kształcenia i system ich oceniania

Podstawę do zaliczenia przedmiotu (uzyskanie punktów ECTS) stanowi stwierdzenie, że <u>każdy</u> z założonych efektów kształcenia został osiągnięty w co najmniej minimalnym akceptowalnym stopniu.

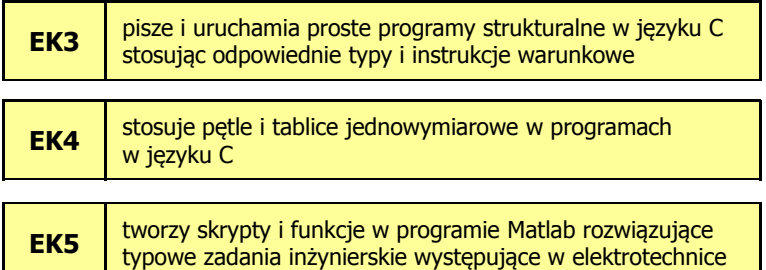

Informatyka 1, studia stacjonarne I stopnia dromatyka 1, studia stacjonarne I stopnia dr inż. Jarosław Forenc<br>12/20 12/20 Rok akademicki 2017/2018, Pracownia nr 1

12/20

# Efekty kształcenia (EK3)

Student, który zaliczył przedmiot:

pisze i uruchamia proste programy strukturalne w języku C stosując odpowiednie typy i instrukcje warunkowe

- Student, który zalicza na ocenę dostateczny (3) powinien:
	- umieć w wybranym środowisku programistycznym: stworzyć projekt, wprowadzić kod źródłowy programu w języku C, skompilować go i uruchomić
	- właściwie interpretować błędy i ostrzeżenia kompilacji oraz<br>zakładnik zawierski kołowszegowy odpowiednio poprawiać kod programu
	- znać ogólną strukturę programu w języku C i pisać programy oparte na tej strukturze

### Efekty kształcenia (EK3)

- □ Student, który zalicza na ocenę dostateczny (3) powinien:
	- <u>n</u> umieć opracować algorytm rozwiązujący prosty problem inżynierski<br>Listingarytmostrane (sprowedzej procentury i zaimplementować go w postaci programu
	- □ umieć deklarować zmienne właściwie dobierając ich typ
	- $\Box$  obliczać proste wyrażenia arytmetyczne stosując odpowiednie operatory i funkcje matematyczne
	- <u>□</u> umieć wyświetlać dane (funkcja printf()) oraz je wczytywać<br>(funkcja sesaf()) stasujes odnowiadnie anaer filotogu farmat (funkcja scanf()) stosując odpowiednie specyfikatory formatu
	- □ umieć stosować komentarze opisujące kod programu
	- $\Box$  umieć budować proste wyrażenia logiczne zawierające operatory logiczne, relacyjne (porównania) i arytmetyczne
	- $\Box$  umieć sterować wykonaniem programu stosując proste instrukcje warunkowe if-else

### Efekty kształcenia (EK3)

Student, który zaliczył przedmiot:

pisze i uruchamia proste programy strukturalne w języku C stosując odpowiednie typy i instrukcję warunkowe

- Student, który zalicza na ocenę dobry (4) powinien (oprócz wymagań na ocenę 3):
	- <u>□ umieć budować złożone wyrażenia logiczne zawierające operatory</u><br>Usające oplanina (asuświerają) i as twaterycz logiczne, relacyjne (porównania) i arytmetyczne
	- $\Box$  umieć sterować wykonaniem programu stosując zagnieżdżone instrukcje warunkowe if-else oraz oraz instrukcję wyboru<br>wielowariantowego switch wielowariantowego switch

Informatyka 1, studia stacjonarne I stopnia dromatyka 1, studia stacjonarne I stopnia dr inż. Jarosław Forenc<br>15/20 15/20 Rok akademicki 2017/2018, Pracownia nr 1

15/20

### Efekty kształcenia (EK3)

□ Student, który zaliczył przedmiot:

pisze i uruchamia proste programy strukturalne w języku C stosując odpowiednie typy i instrukcje warunkowe

- ш Student, który zalicza na ocenę bardzo dobry (5) powinien (oprócz wymagań na ocenę 4):
	- □ umieć zastosować w kodzie programu operator warunkowy<br>- sestavniczy instrukcja is alas zastępujący instrukcje if-else

Informatyka 1, studia stacjonarne I stopnia dromatyka 1, studia stacjonarne I stopnia dr inż. Jarosław Forenc<br>16/20 16/20 Rok akademicki 2017/2018, Pracownia nr 1

16/20

### Efekty kształcenia (EK4)

Student, który zaliczył przedmiot:

stosuje pętle i tablice jednowymiarowe w programach w języku C

- Student, który zalicza na ocenę dostateczny (3) powinien:
	- umieć sterować wykonaniem programu stosując jedną pętlę for oraz pętle while i do..while
	- <u>□ umieć definiować tablice jednowymiarowe</u> (wektory), wykonywać<br>sklepteme serve is na tak taklice the served we elementarne operacje na tych tablicach

17/20

### Efekty kształcenia (EK4)

□ Student, który zaliczył przedmiot:

> stosuje pętle i tablice jednowymiarowe w programach w języku C

- ш Student, który zalicza na ocenę dobry (4) powinien (oprócz wymagań na ocenę 3):
	- □ umieć sterować wykonaniem programu stosując zagnieżdżone<br>□ sathafax pętle for
	- $\Box$  umieć wykonywać podstawowe operacje na tablicach jednowymiarowych (wektorach)

### Efekty kształcenia (EK4)

Student, który zaliczył przedmiot:

stosuje pętle i tablice jednowymiarowe w programach w języku C

- Student, który zalicza na ocenę bardzo dobry (5) powinien (oprócz wymagań na ocenę 4):
	- □ umieć wykonywać zaawansowane operacje na tablicach<br>designative versions (welters sh) jednowymiarowych (wektorach)
	- **umieć zastosować instrukcje break i continue w pętlach for, المساحة التي تصدر التي تصدر التي تصدر التي تصدر**<br>مساحة التي تصدر التي تصدر التي تصدر التي تصدر التي تصدر التي تصدر التي تصدر التي تصدر التي تصدر التي تصدر التي while i do..while

Informatyka 1, studia stacjonarne I stopnia dromatyka 1, studia stacjonarne I stopnia dr inż. Jarosław Forenc<br>19/20 19/20 Rok akademicki 2017/2018, Pracownia nr 1

 $1^{1}$ 

### Efekty kształcenia (EK5)

□ Student, który zaliczył przedmiot:

tworzy skrypty i funkcje w programie Matlab rozwiązujące typowe zadania inżynierskie występujące w elektrotechnice

- ш Student, który zalicza na ocenę dostateczny (3) powinien:
	- umieć pisać skrypty i funkcje w programie Matlab wykorzystujące<br>wczytywanie danych wczytywanie danych
- ш Student, który zalicza na ocenę dobry (4) powinien (oprócz wymagań na ocenę 3):
	- umieć pisać proste skrypty i funkcje w programie Matlab rozwiązujące typowe zadania inżynierskie występujące w elektrotechnice

Informatyka 1, studia stacjonarne I stopnia dromatyka 1, studia stacjonarne I stopnia dr inż. Jarosław Forenc<br>20/20 20/20 Rok akademicki 2017/2018, Pracownia nr 1

20/20

### Efekty kształcenia (EK5)

Student, który zaliczył przedmiot:

tworzy skrypty i funkcje w programie Matlab rozwiązujące typowe zadania inżynierskie występujące w elektrotechnice

- Student, który zalicza na ocenę bardzo dobry (5) powinien (oprócz wymagań na ocenę 4):
	- umieć pisać złożone skrypty i funkcje w programie Matlab rozwiązujące typowe zadania inżynierskie występujące w elektrotechnice